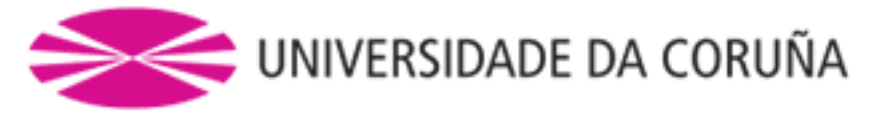

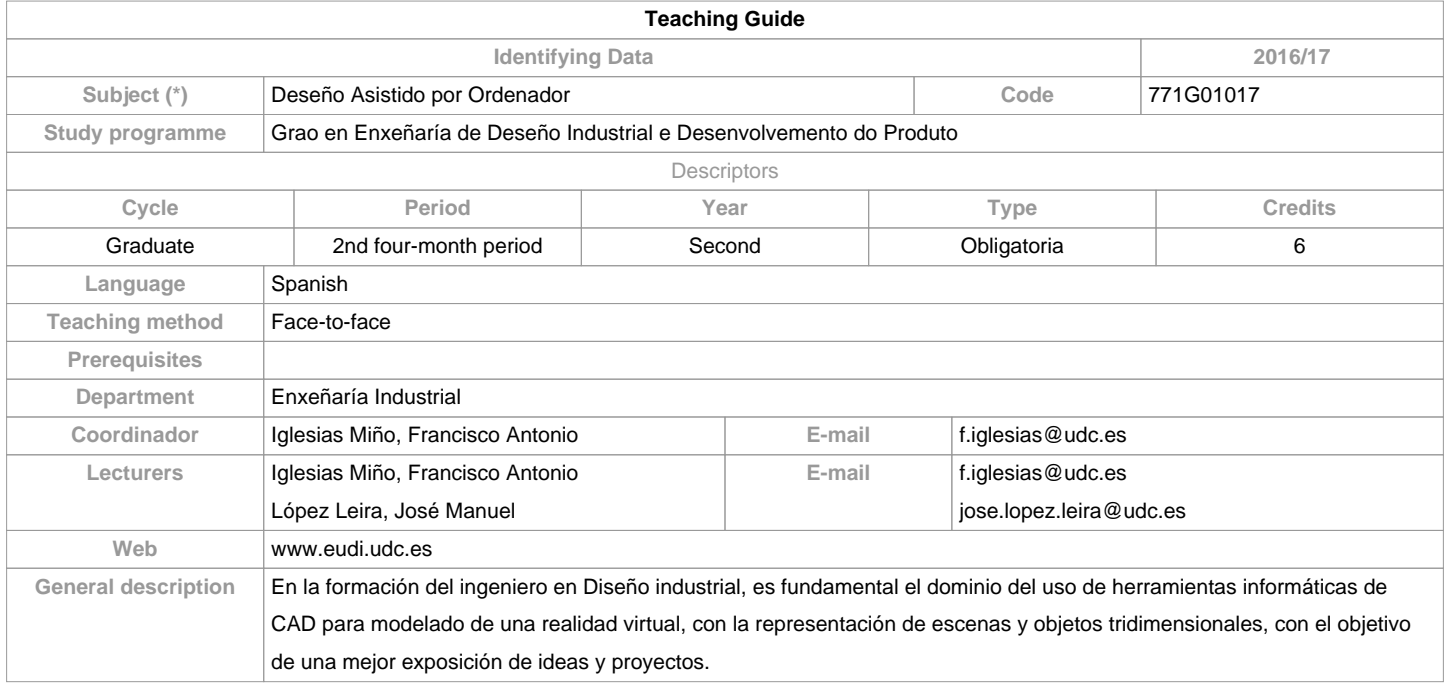

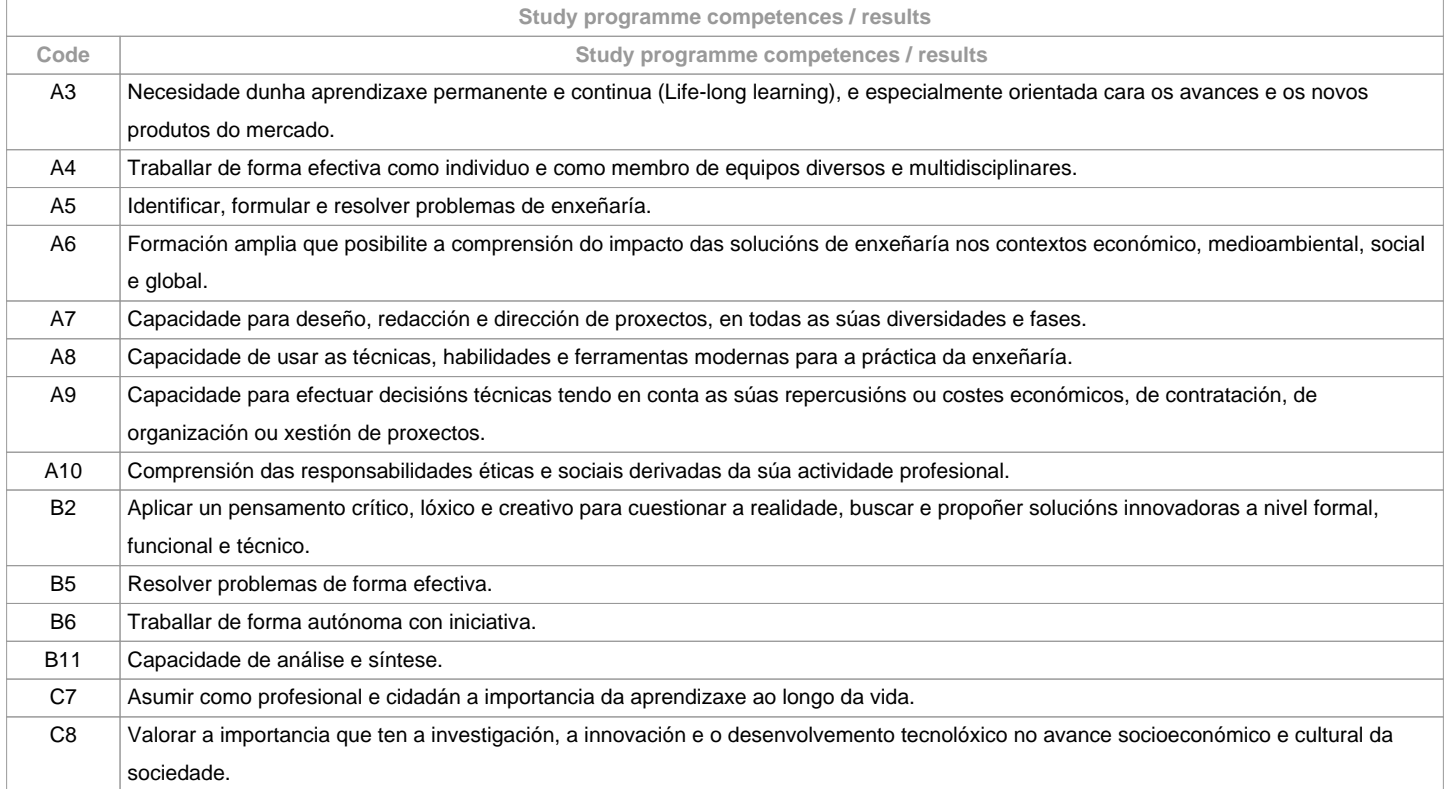

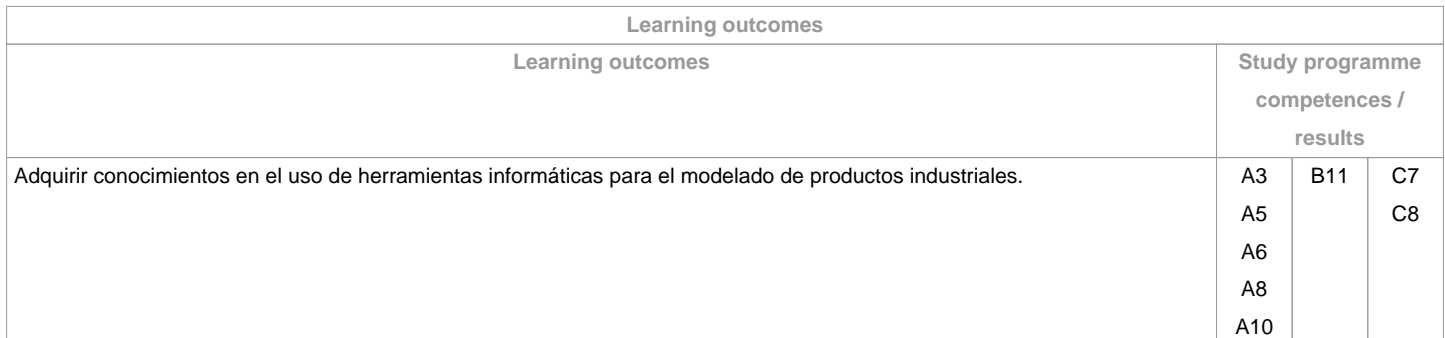

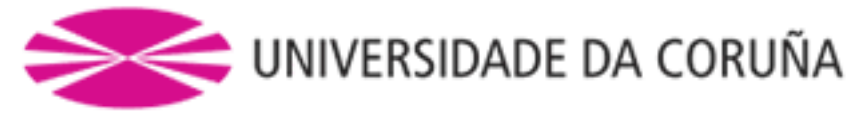

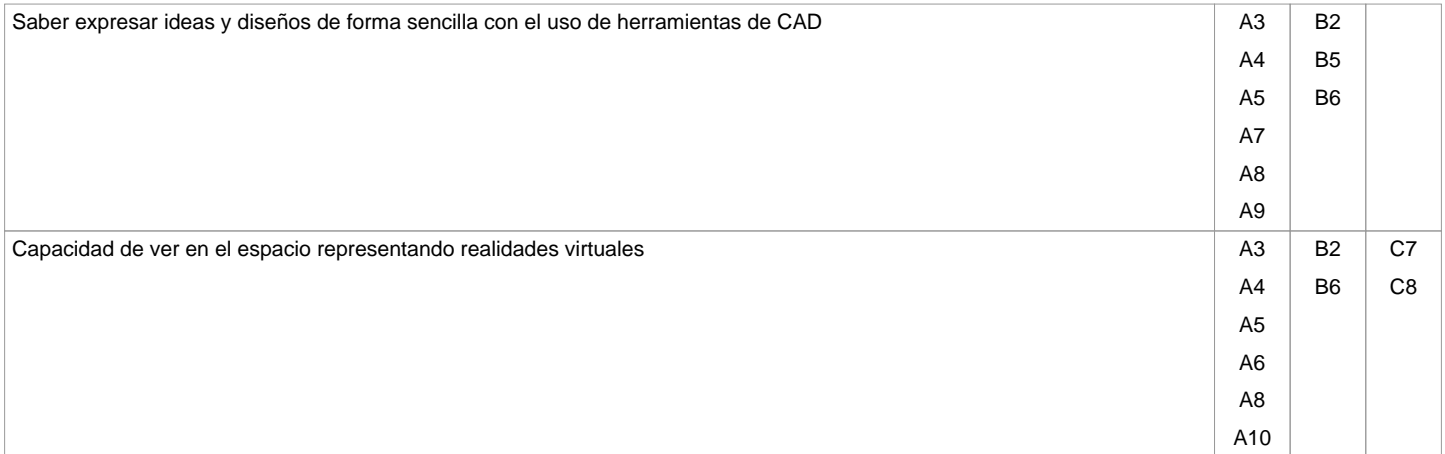

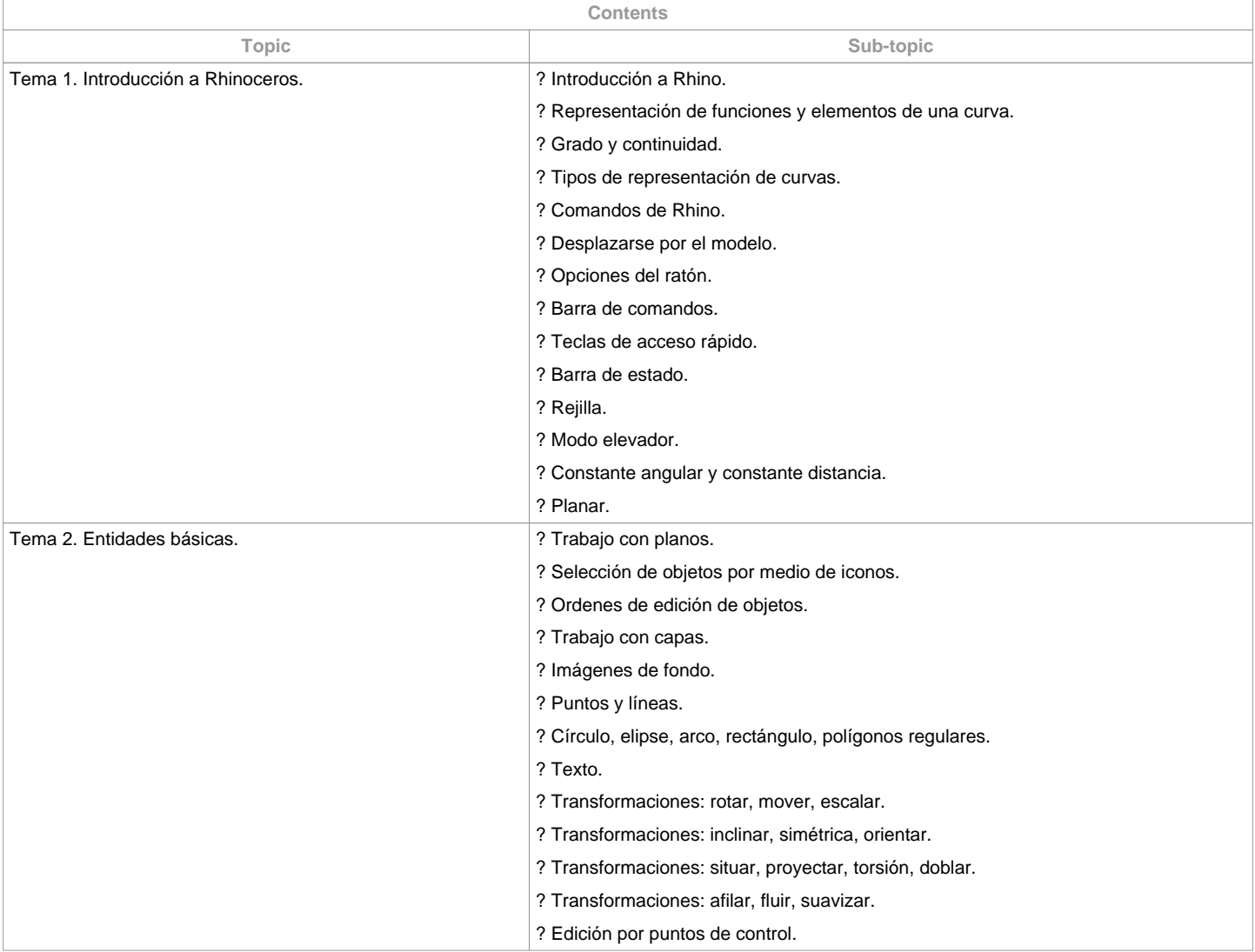

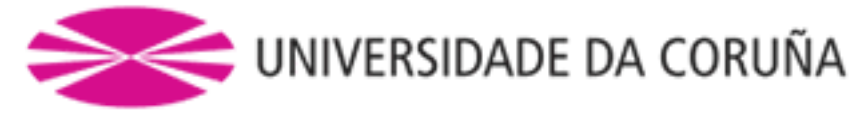

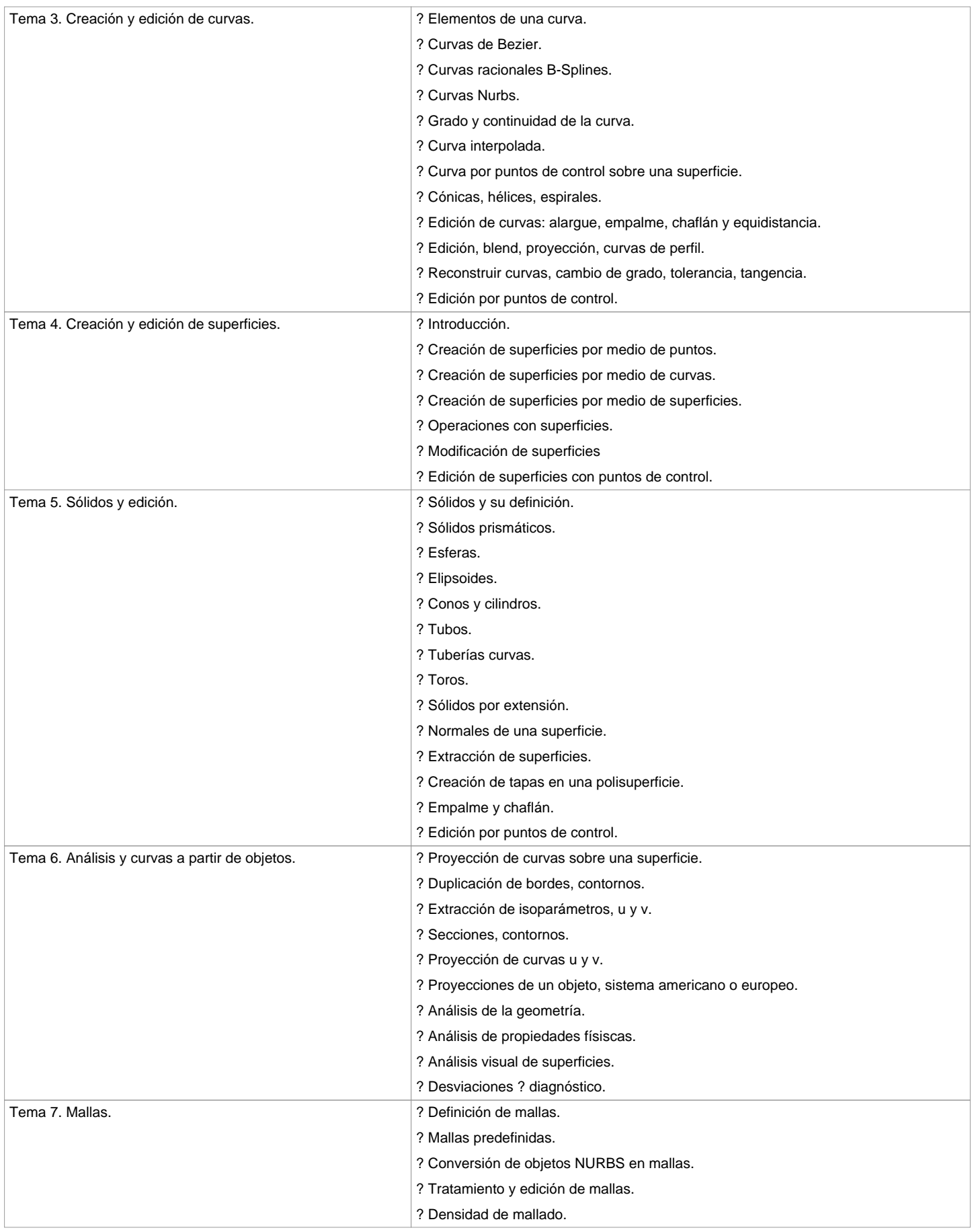

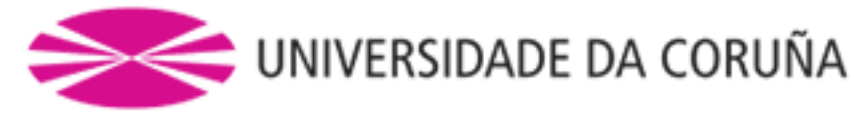

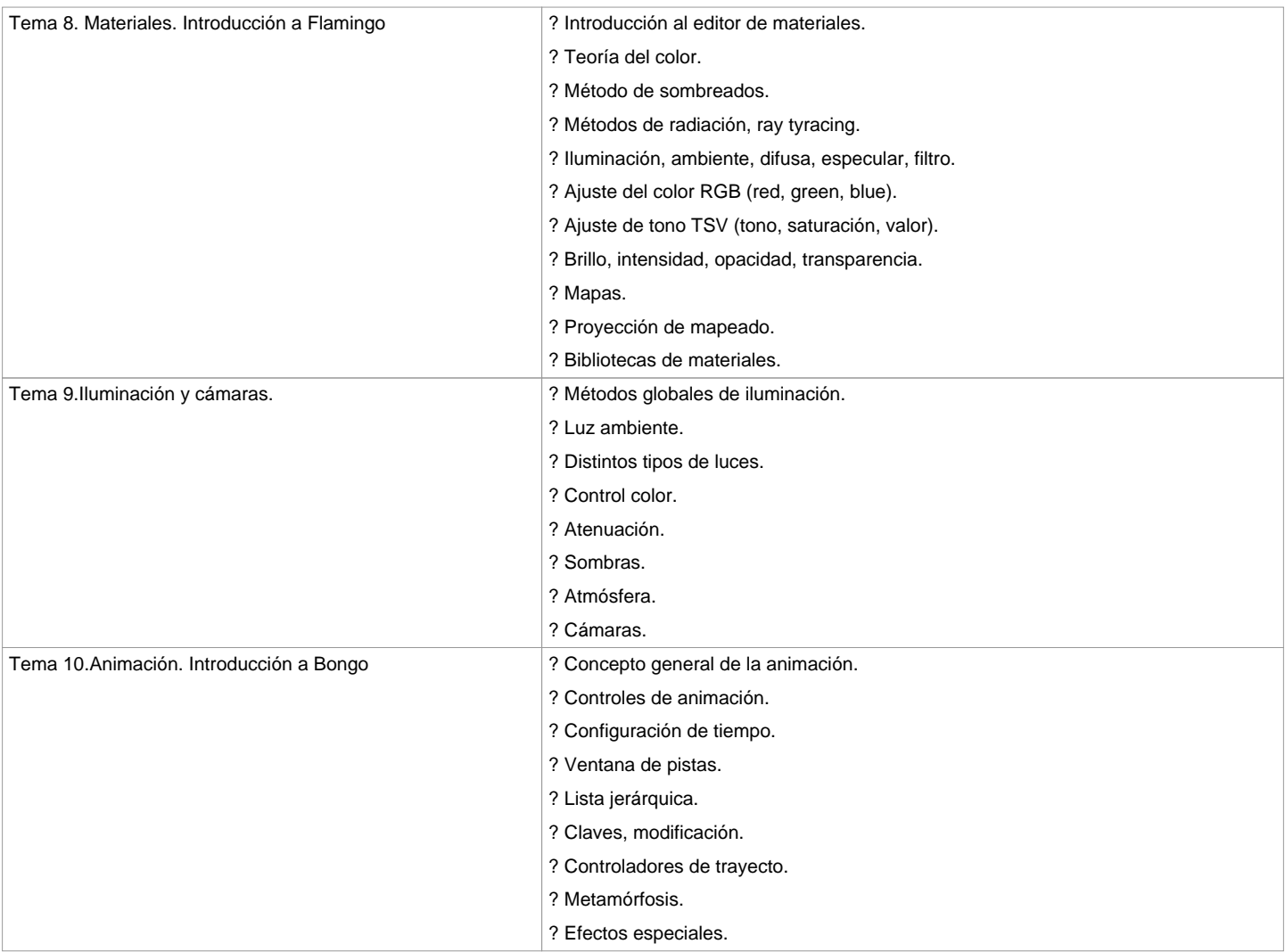

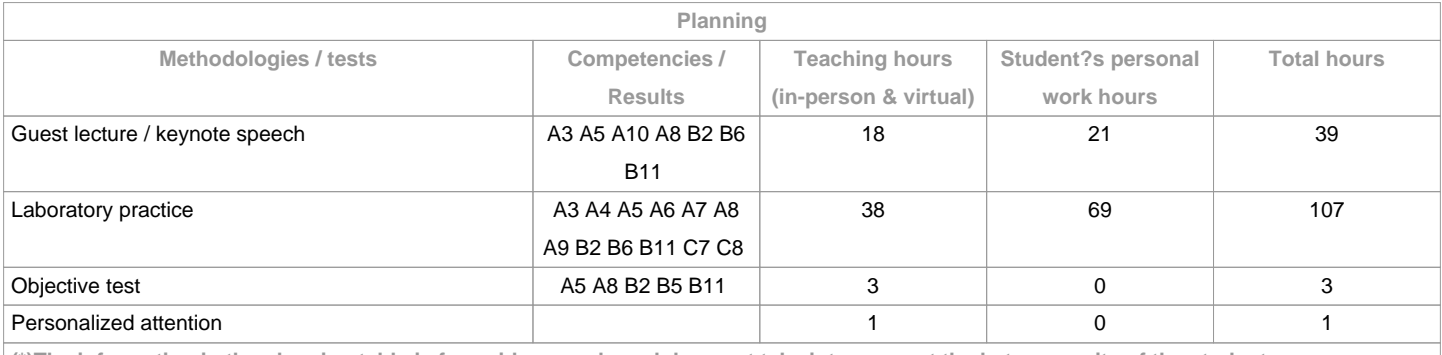

**(\*)The information in the planning table is for guidance only and does not take into account the heterogeneity of the students.**

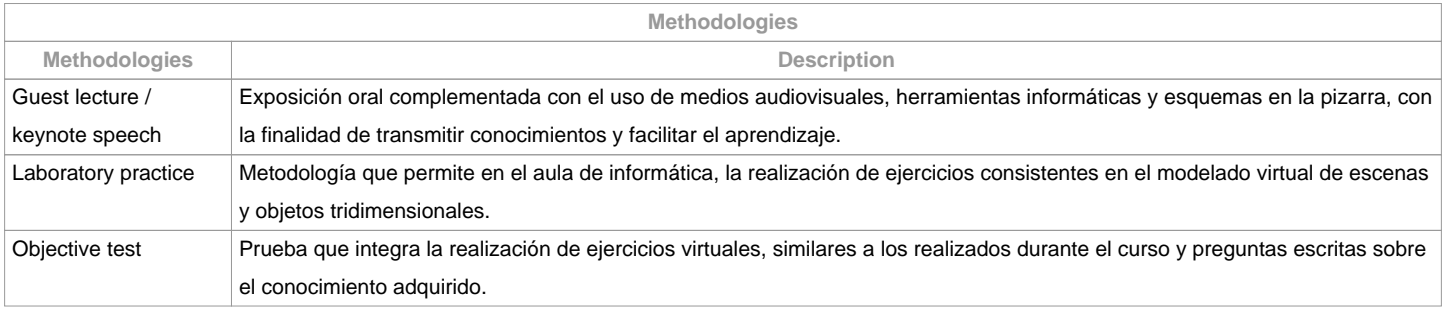

**Personalized attention**

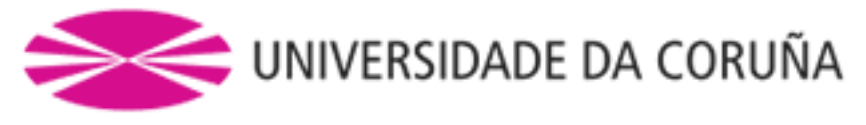

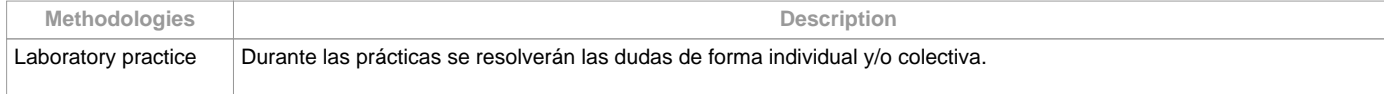

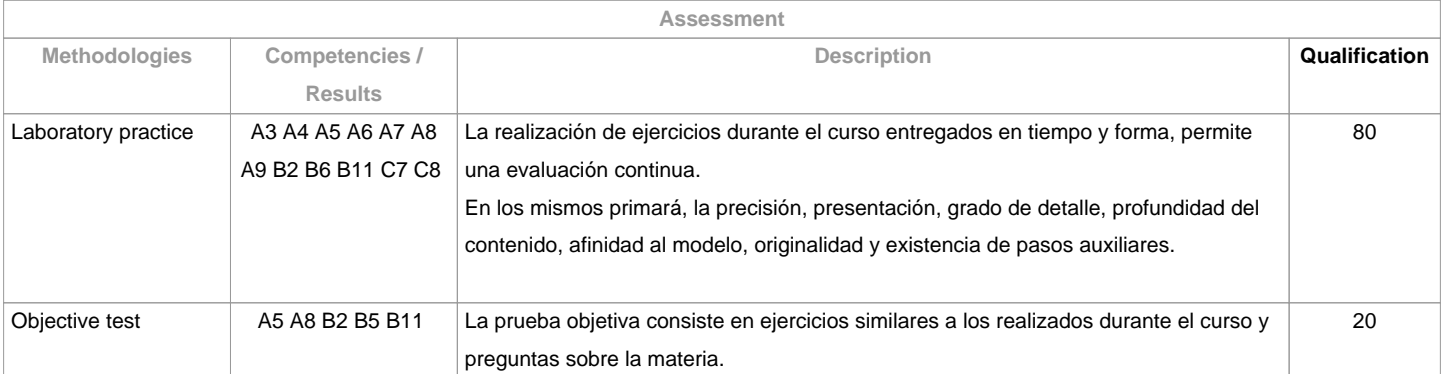

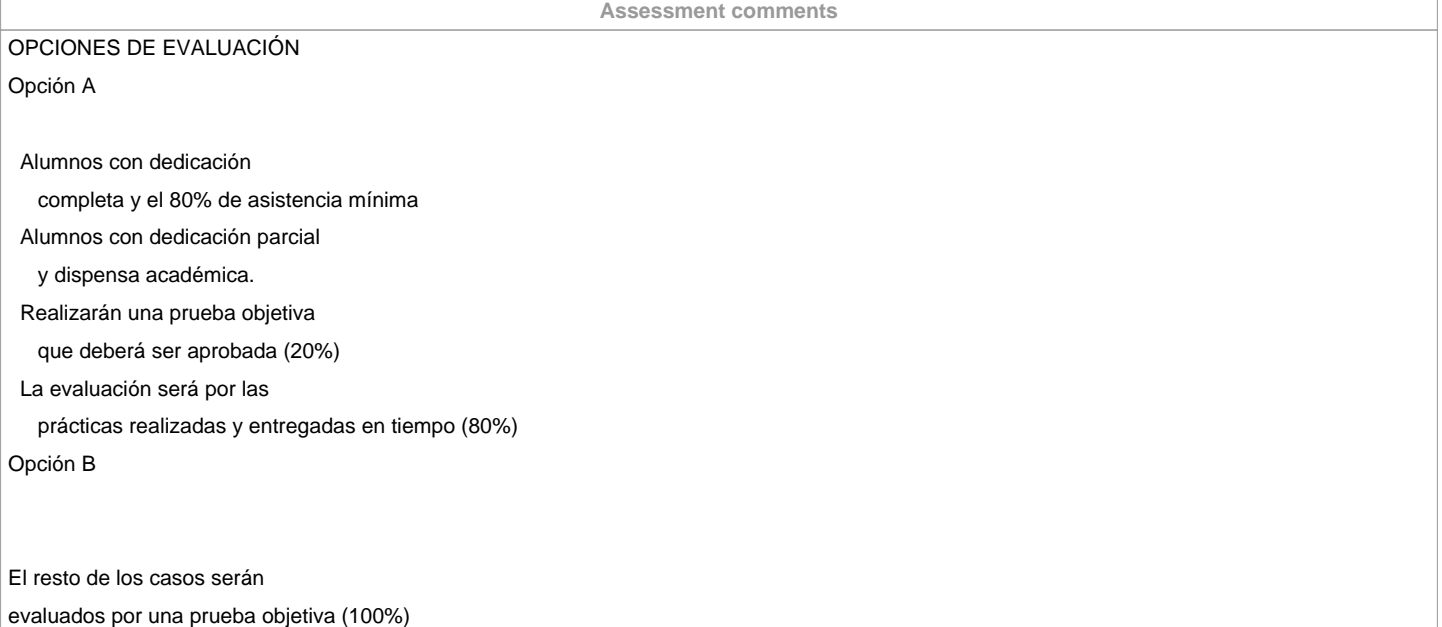

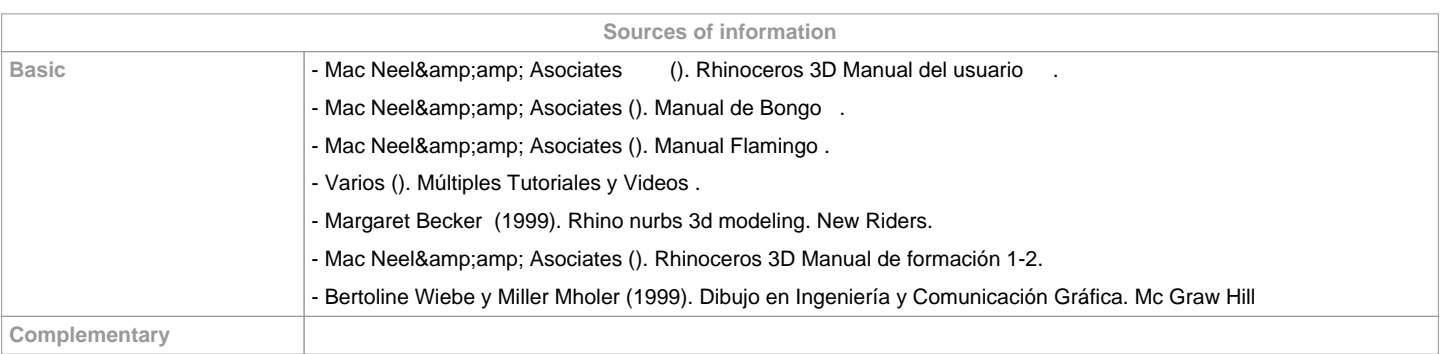

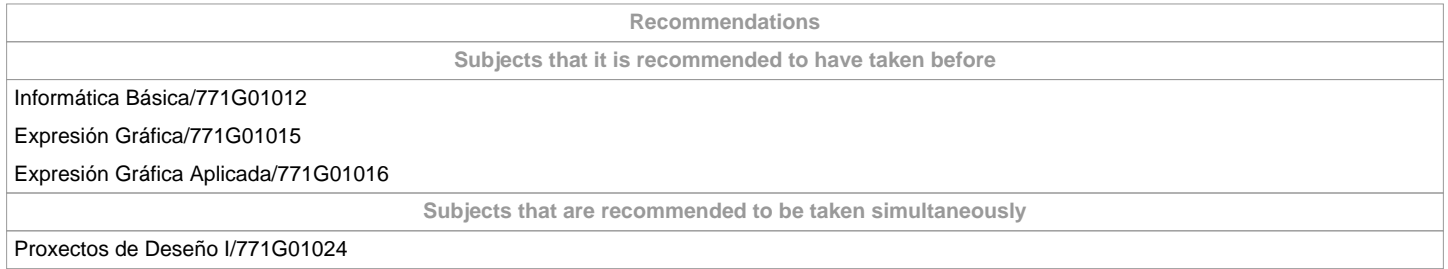

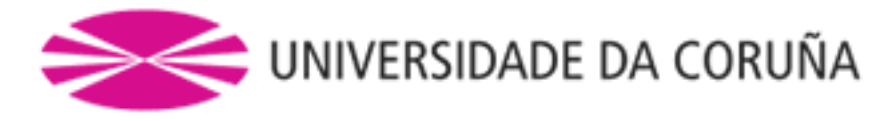

**Subjects that continue the syllabus**

Análise Asistido por Ordenador/771G01013 Oficina Técnica/771G01018

Proxectos de Deseño II/771G01025

Proxectos de Deseño III/771G01026

Proxecto Fin de Grao/771G01027

**Other comments**

**(\*)The teaching guide is the document in which the URV publishes the information about all its courses. It is a public document and cannot be modified. Only in exceptional cases can it be revised by the competent agent or duly revised so that it is in line with current legislation.**